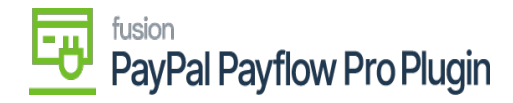

## **Setup**

To enable the PayPal Payflow functionalities in Acumatica ERP, download and run the most recent version of the PayPal Payflow package.

- [Configure PayPal Payflow Package](https://docs.fusionrms.com/docs/paypal-payflow-plugin/setup/configure-paypal-payflow-package/)
- [Configure PayPal Payflow Package for Multiple Stores](https://docs.fusionrms.com/docs/paypal-payflow-plugin/setup/configure-paypal-payflow-package-for-multiple-stores/)
- [Steps to Verify the Published PayPal Payflow Packages](https://docs.fusionrms.com/docs/paypal-payflow-plugin/setup/steps-to-verify-the-published-paypal-payflow-packages/)

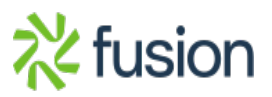